Документ подписан простой э**л⁄ИИНИ СТБЕРСТЕ**Ю ТРАНСПОРТА РОССИЙСКОЙ ФЕДЕРАЦИИ Информация о владельце:ФЕДЕРАЛЬНОЕ АГ<mark>ЕНТСТВО ЖЕЛЕЗНОДОРОЖНОГО ТРАНСПОРТА</mark> ФИО: Попов Анатовије Никвиное тосударственное бюджетное образовательное учреждение высшего образования Должность: директор **дарский государственный университет путей сообщения** Дата подписания: 31.05.2023 17:44:51 Уникальный программный ключ: 1e0c38dcc0aee73cee1e5c09c1d5873fc7497bc8

## **Проектирование пользовательского интерфейса** рабочая программа дисциплины (модуля)

Направление подготовки 09.03.03 Прикладная информатика

Направленность (профиль) Прикладная информатика на железнодорожном транспорте

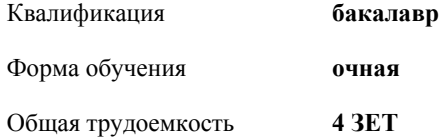

Виды контроля в семестрах: экзамены 8 расчетно-графические работы 8

## **Распределение часов дисциплины по семестрам**

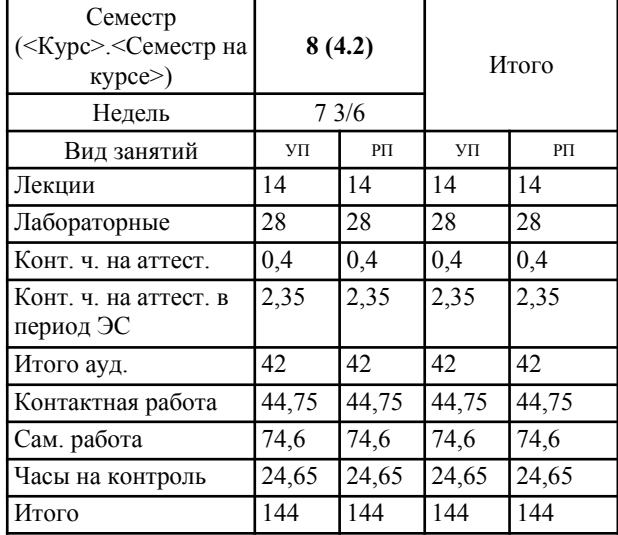

## **1. ЦЕЛИ ОСВОЕНИЯ ДИСЦИПЛИНЫ (МОДУЛЯ)** 1.1 Формирование компетенций для осуществления теоретических, практических, современных представлений о методах разработки и проектирования пользовательских интерфейсов различного назначения в автоматизированных системах анализа, обработки информации и управления. **2. МЕСТО ДИСЦИПЛИНЫ (МОДУЛЯ) В СТРУКТУРЕ ОБРАЗОВАТЕЛЬНОЙ ПРОГРАММЫ** Цикл (раздел) ОП: Б1.В.ДВ.02.01 **3. КОМПЕТЕНЦИИ ОБУЧАЮЩЕГОСЯ, ФОРМИРУЕМЫЕ В РЕЗУЛЬТАТЕ ОСВОЕНИЯ ДИСЦИПЛИНЫ (МОДУЛЯ)** ПК-2 Способен осуществлять концептуальное, функциональное и логическое проектирование систем среднего и крупного масштаба и сложности ПК-2.2 Применяет методы и средства проектирования программного обеспечения, структур данных, баз данных, программных интерфейсов ПК-5 Способен проводить юзабилити-исследование программных продуктов и/или аппаратных средств ПК-5.1 Применяет системы оценки эргономических качеств интерфейса ПК-5.2 Проводит анализ бизнес-требований и бизнес-задач интерфейса в рамках требований к графическому дизайну **4. СТРУКТУРА И СОДЕРЖАНИЕ ДИСЦИПЛИНЫ (МОДУЛЯ) Код занятия Наименование разделов и тем /вид занятия/ Семестр / Курс Часов Примечание Раздел 1. Введение. Основные принципы проектирования пользовательского интерфейса** 1.1 Естественность интерфейса. Согласованность интерфейса. Дружественность интерфейса. Принцип «обратной связи». Простота интерфейса. Гибкость интерфейса. Эстетическая привлекательность. /Лек/ 1.2 Особенности графического интерфейса. Метафоры и технологии 8 2 реализации оконных интерфейсов. Многодокументный интерфейс. Интерфейс типа Рабочая область. Интерфейс типа Рабочая книга. Интерфейс типа Проект. /Лек/ 8 2 1.3 Объектный подход к проектированию GUI /Лек/ 8 2 1.4 Изучение программы проектирования автоматизированных систем управления /Лаб/ 8 6 1.5 Подготовка к лабораторной работе /Ср/ 8 6 1.6 Чтение конспекта лекций и дополнительной литературы /Ср/ 8 10 **Раздел 2. Этапы проектирования пользовательского интерфейса** 2.1 Диалог типа «вопрос-ответ». Диалог на основе меню. Диалог на основе экранных форм. Диалог на основе командного языка. /Лек/ 8 2 2.2 Разработка сценария диалога. Темп ведения диалога. /Лек/ 8 2 2.3 Создание простейшего проекта /Лаб/ 8 8 8 2.4 Подготовка к лабораторной работе /Ср/ 8 8

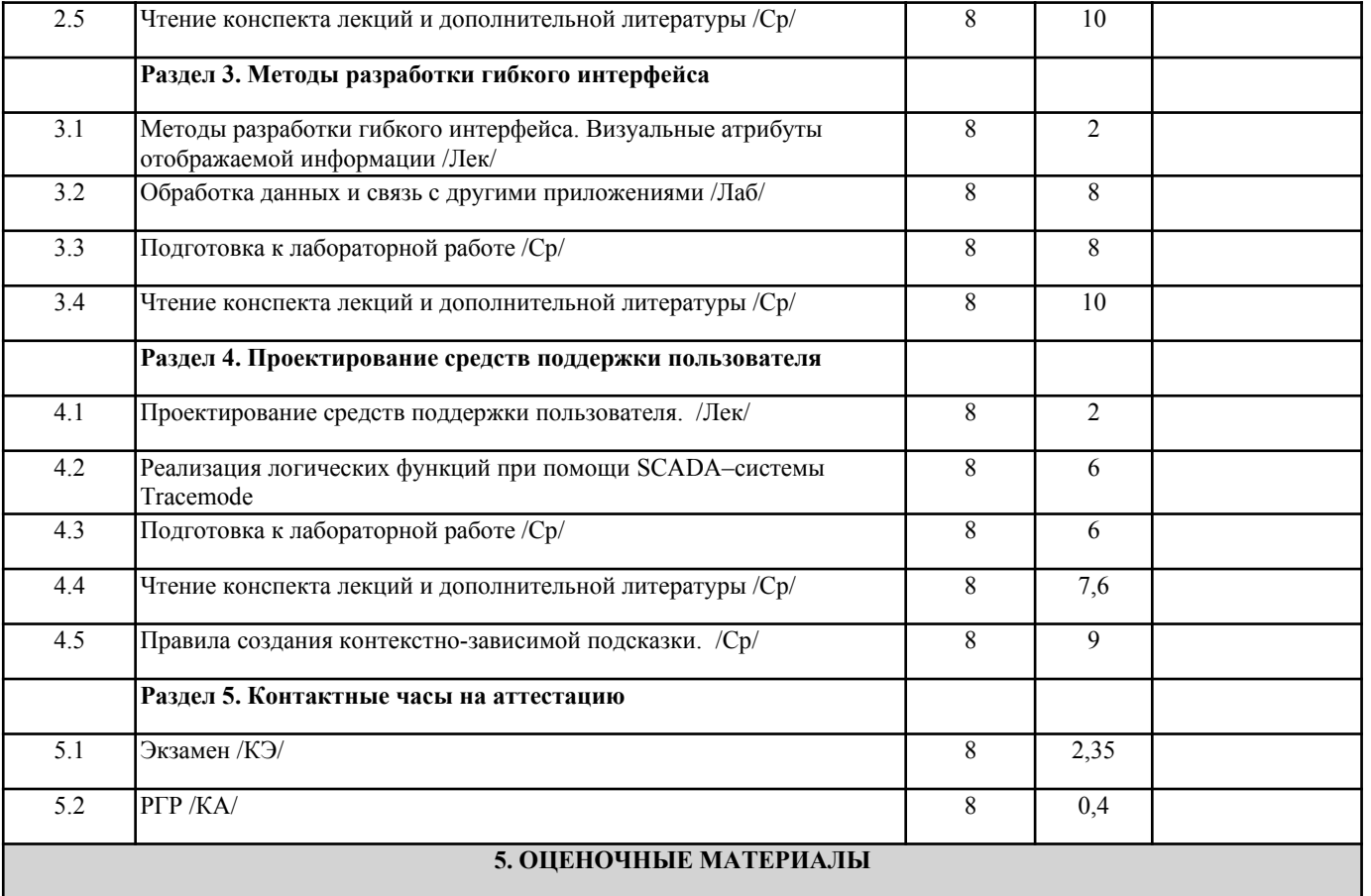

Оценочные материалы для проведения промежуточной аттестации обучающихся приведены в приложении к рабочей программе дисциплины.

Формы и виды текущего контроля по дисциплине (модулю), виды заданий, критерии их оценивания, распределение баллов по видам текущего контроля разрабатываются преподавателем дисциплины с учетом ее специфики и доводятся до сведения обучающихся на первом учебном занятии.

Текущий контроль успеваемости осуществляется преподавателем дисциплины (модуля), как правило, с использованием ЭИОС или путем проверки письменных работ, предусмотренных рабочими программами дисциплин в рамках контактной работы и самостоятельной работы обучающихся. Для фиксирования результатов текущего контроля может использоваться ЭИОС.

## **6. УЧЕБНО-МЕТОДИЧЕСКОЕ И ИНФОРМАЦИОННОЕ ОБЕСПЕЧЕНИЕ ДИСЦИПЛИНЫ (МОДУЛЯ)**

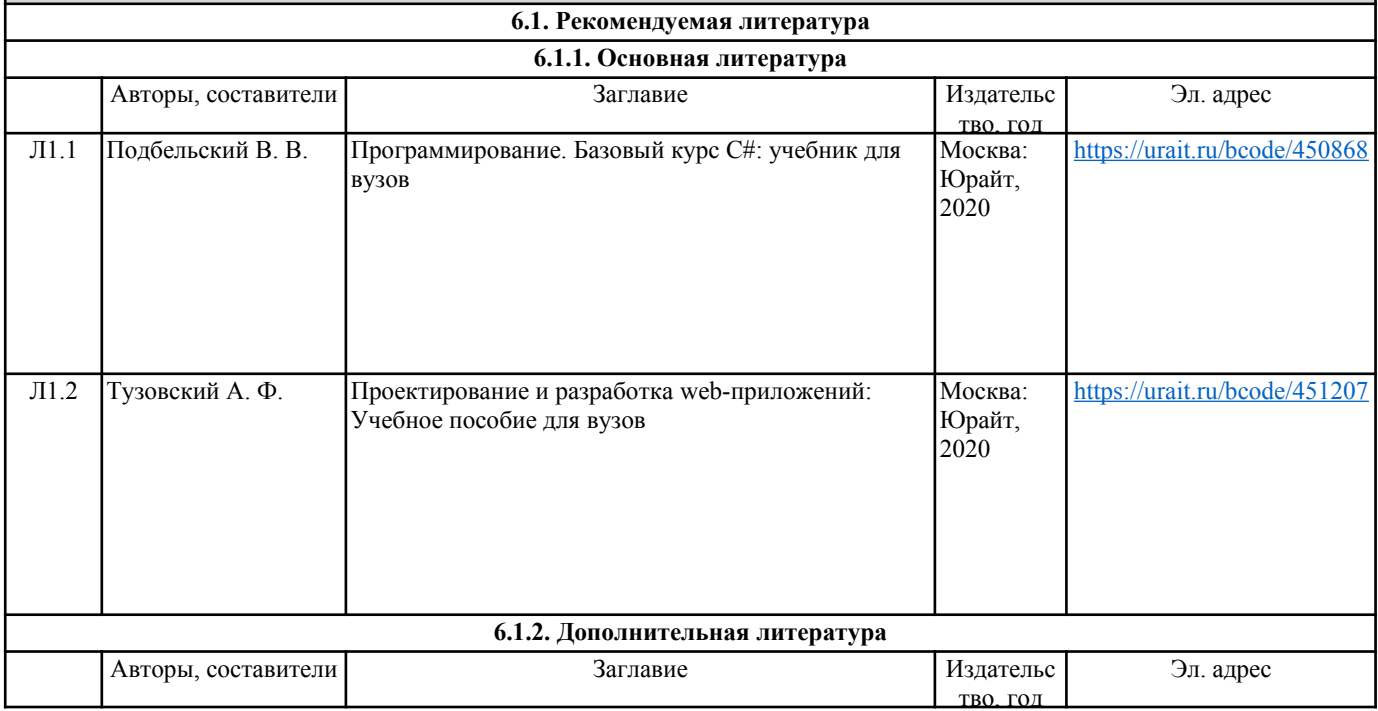

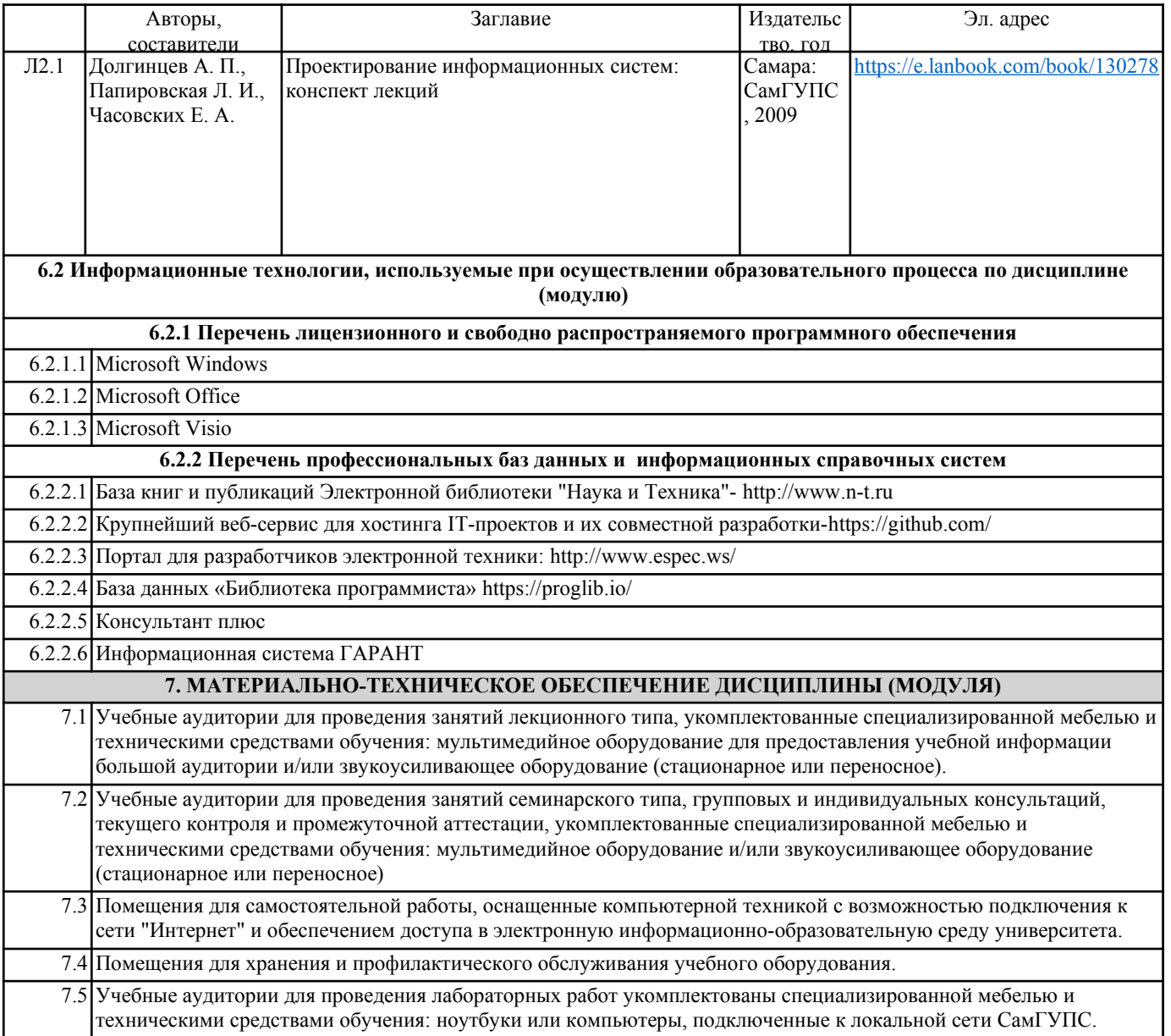